DSIER [/dɪˈzaɪər/] — Summer 2023

Irene Iodice

Bielefeld University

#### Over time it has became easier to store vast quantities of digital text

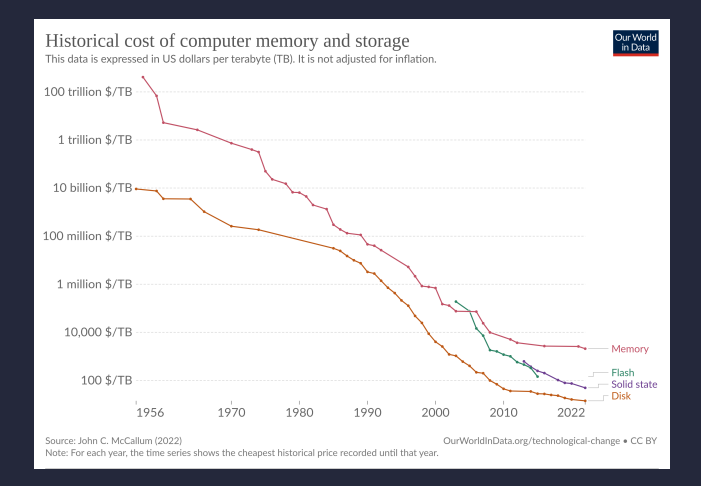

Fig: Historical cost of Computer Memory and Storage

Over time it has became easier to store vast quantities of digital text , explosion of empirical economics research using text as data

1. Finance

predict asset price movements from news (Frank (2004) and Tetlock (2007))

Over time it has became easier to store vast quantities of digital text , explosion of empirical economics research using text as data

1. Finance

predict asset price movements from news (Frank (2004) and Tetlock (2007))

2. Macroeconomics

forecast variation in inflation and unemployment from google searches

Over time it has became easier to store vast quantities of digital text , explosion of empirical economics research using text as data

1. Finance

predict asset price movements from news (Frank (2004) and Tetlock (2007))

2. Macroeconomics

forecast variation in inflation and unemployment from google searches

## 3. Industrial Organization

product reviews is used to study the drivers of consumer decision making

**Strengths** Weakness

### Strengths

‐ "Always on"

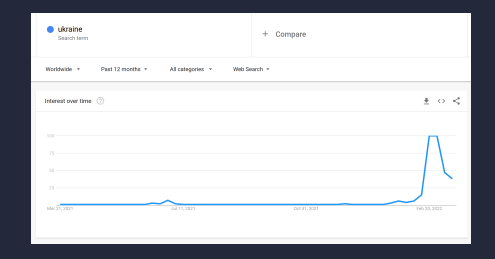

## **Strengths**

- ‐ "Always on"
- ‐ "Non‐Reactive"

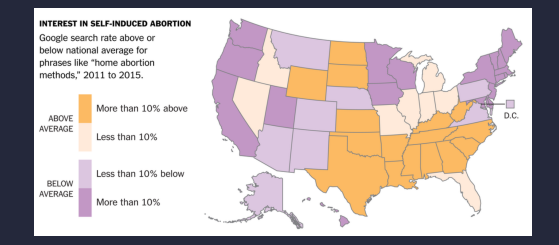

## Weakness

- ‐ Incomplete
- ‐ Inaccessible or Sensitive
- ‐ Non‐Representative

#### **Weakness**

‐ Confounding

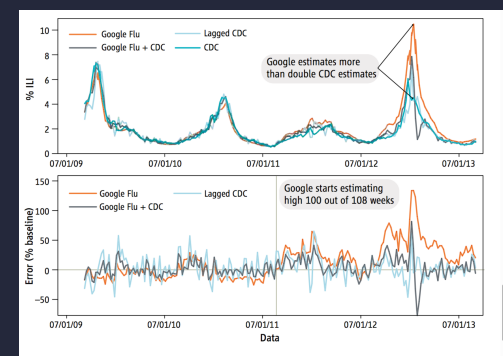

GFT overestimation. GFT overestimated the prevalence of flu in the 2012-2013 season and overshot the actual level in 2011-2012 by more than 50%. From 21 August 2011 to 1 September 2013, GFT reported overly high flu prevalence 100 out of 108 weeks. (Top) Estimates of doctor visits for ILI. "Lagged CDC" incorporates 52-week seasonality variables with lagged CDC data. "Google Flu + CDC" combines GFT, lagged CDC estimates, lagged error of GFT estimates, and 52-week seasonality variables. (Bottom) Error [as a percentage [[Non-CDC estmate)-(CDC estimate)]/(CDC) estimate)]. Both alternative models have much less error than GFT alone. Mean absolute error (MAE) during the out-of-sample period is 0.486 for GFT, 0.311 for lagged CDC, and 0.232 for combined GFT and CDC. All of these differences are statistically significant at  $P < 0.05$ . See SM.

**Which type of data?**

#### **Which type of data?**

Imagine a document of *w* words where each word is drawn independently from a vocabulary of *p* possible words.

Which is the dimension of the unique representation?

#### **Which type of data?**

Imagine a document of *w* words where each word is drawn independently from a vocabulary of *p* possible words.

Which is the dimension of the unique representation? p *w*

High‐dimensional data

### Texts *→* Feature matrix *→* Analysis

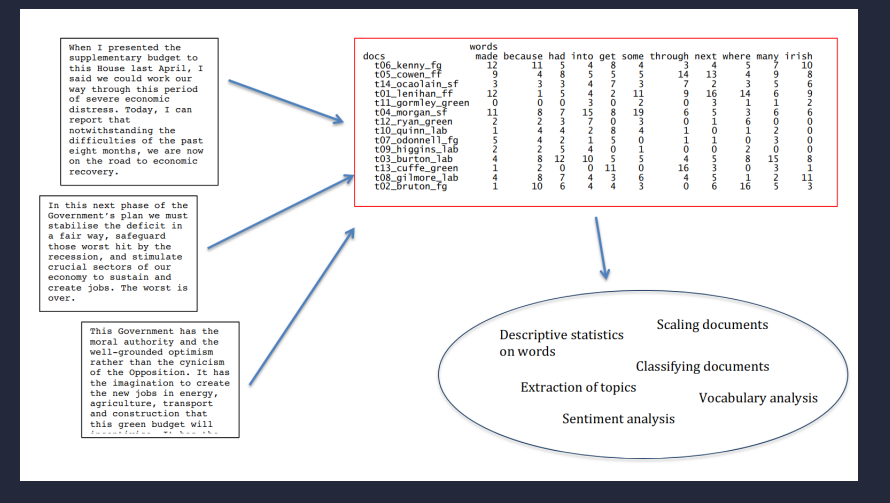

Source: Kenneth Benoit in his Course on Quantitative Text Analysis (TCD 2016)

# Roadmap

- 1. How to represent Text as Data
	- *•* Bag of words representation
	- *•* Text Pre‐processing
- 2. Statistical Methods to analyze data
	- *•* Dictionary Based Methods
	- *•* Generative Models
	- *•* Text Regression Methods
	- *•* Scaling
- 3. Applications

# R packages to handle text data

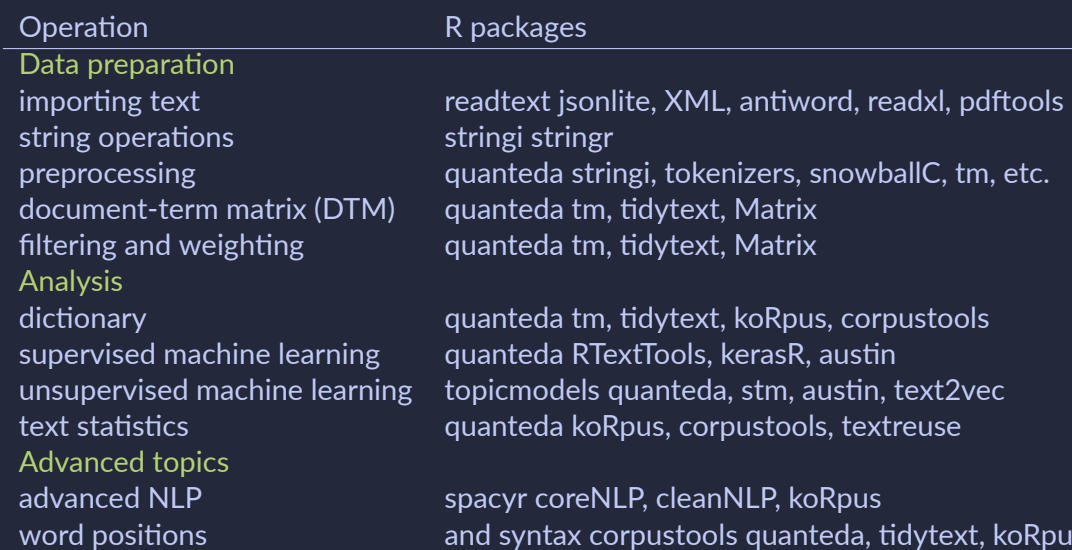

# Section 1

# <span id="page-16-0"></span>[Representing Text as Data](#page-16-0)

#### **How to represent news?**

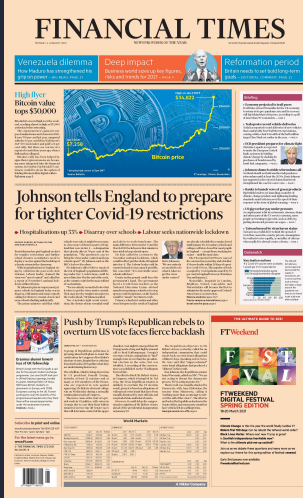

#### **How to represent news?**

#### library(wordcloud)

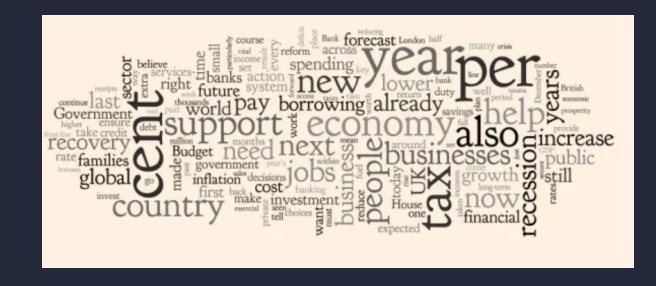

Source: Financial Time Blog on March 24th 2020

#### **How to represent news?**

#### library(wordcloud)

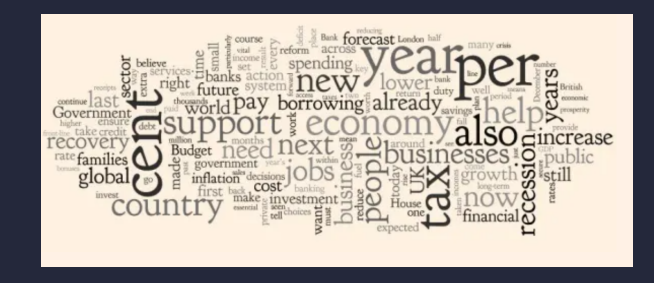

Source: Financial Time Blog on March 24th 2020

**What would you have done differently?**

- 1. Divide text into documents
- 2. Split documents into features
- 3. Reduce the number of language elements

# Processing Text Data

1. Divide text into documents

e.g. newspaper by day, topics level of aggregation not always obvious

- 2. Split documents into features
- 3. Reduce the number of language elements
- 1. Divide text into documents
- 2. Split documents into features
	- "tokenize" documents limiting dependencies
- 3. Reduce the number of language elements

## Processing Text Data

- 1. Divide text into documents
- 2. Split documents into features
- 3. Reduce the number of language elements
	- 3.1 Remove Stop words
	- 3.2 Stemming and lemmatization

# Tokenization

It involves breaking down text into smaller units or tokens (words, characters, n‐grams)

# Tokenization

It involves breaking down text into smaller units or tokens (words, characters, n‐grams)

```
qutenbergr::gutenberg_download(1184)[1,]
  gutenberg_id text
            <int> <chr>
             1 1184 THE COUNT OF MONTE CRISTO
 library(tokenizers)
  qutenberg_download(1184)[1,]
    unnest \overline{t}okens(input=text, output=word, token = "words")
  gutenberg_id word
           \overline{\text{c}} int \overline{\text{c}} \text{c} chro
1 1184 the<br>2 1184 cou<br>3 1184 of
            1184 count
            1184 of
4 1184 monte<br>5 1184 crist
            1184 cristo
```
 $\mathcal{V}$  "capital gains tax" is a trigram, to detect diagram/triagram use collocation methods which involves statistical tests of independence

When text (sentence or a document) is represented as the bag (multiset) of its words

- ‐ disregard grammar and word order
- ‐ keep multiplicity (multiset)

# Bag of words representation

#### Example of 2 movie reviews

- 1. "This movie is spooky and is original"
	- ‐ *BoWR*<sup>1</sup> = *{*"This":1,"movie":1,"is":2,"spooky":1,"and":1,"original":1*}*
- 2. "This movie is original but long"

‐ *BoWR*<sup>2</sup> = *{*"This":1,"movie":1,"is":1,"original":1,"but":1,"long":1*}*

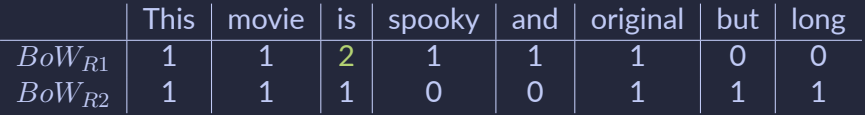

# Bag of words representation

### Example of 2 movie reviews

- 1. "This movie is spooky and is original"
	- ‐ *BoWR*<sup>1</sup> = *{*"This":1,"movie":1,"is":2,"spooky":1,"and":1,"original":1*}*
- 2. "This movie is original but long"
	- ‐ *BoWR*<sup>2</sup> = *{*"This":1,"movie":1,"is":1,"original":1,"but":1,"long":1*}*

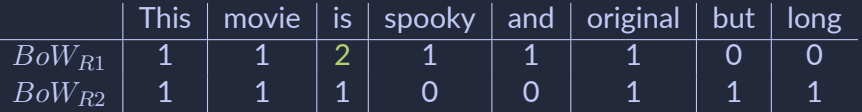

 $\mathbb{Q}$  new words  $\implies \uparrow$  vocabulary size  $\implies \uparrow$  dimension of the problem: pre-processing

## Feature Selection

It involves stripping out elements that are not signal

1. apply lowercase, remove punctuation and "stop words" using pre‐build dictionaries

```
library(hcandersenr)
library(tidytext)
tidy fir tree \leq hca fairytales() \ggfilter(book == "The fir tree") \rightarrow\unnest tokens(word, text) %>%
  filter(!(word %in% stopwords(source = "snowball")))
setdiff(stopwords(source = "snowball").
       stopwords(source = "smart"))
  > [1] "she's" "he'd" "she'd" "he'll" "she'll" "shan't" "mustn't"
  > [8] "when's" "why's" "how's"
```
## Feature Selection

It involves stripping out elements that are not signal

- 1. apply lowercase, remove punctuation and "stop words" using pre‐build dictionaries
- 2. build your own dictionaries, e.g. via "term frequency–inverse document frequency" (tf‐idf)
	- word j in document i has  $tf_{ii} \times idf_{ij}$
	- ‐ *tfij* is the count of occurrences of a word/feature j in document i
	- $\;id\!f_j$  is the log of one over the share of docs containing j, i.e.  $\;log\bigl(\frac{1}{s_j}\bigr)$  with  $s_j = \frac{\sum_{i=1}^{n} [tf_{ij}>0]}{n}$

# Example of tf-idf

We have 100 political party manifestos, each with 1000 words. The first document contains 16 times the word "inequality"; 40 of the manifestos contain the word "inequality"

- $tf_{ij} = 16/1000 = 0.016$
- *• idf<sup>j</sup>* = 100/40 = 2.5, and ln(2.5) = 0.916
- *•* tf‐idf = 0.016 *×* 0.916 = 0.0147

*↑ tfij × idf<sup>j</sup>* is reached by a high term frequency (in the given document) and a low document frequency of the term in the whole collection of documents *→* filter out common terms

# Stemming and Lemmatization

They refer to the process of reducing words to their base or root form

- *•* am, are, *⇒* be
- *•* car, cars, car's, cars' *⇒* car

# Stemming and Lemmatization

Stemming usually refers to a crude heuristic process that chops off the ends of words

```
library(textstem)
x \leq c ('doggies', ',', 'they', "aren\'t", 'Joyfully', 'running', '.')
stem words(x)
[1] "the" "doggi" "," "well" "thei" "aren't" "Joyfulli" "run" "."
```
Most famous algorithm is by Porter in 1980

Lemmatization is more structured, uses vocabulary and morphological analysis of words

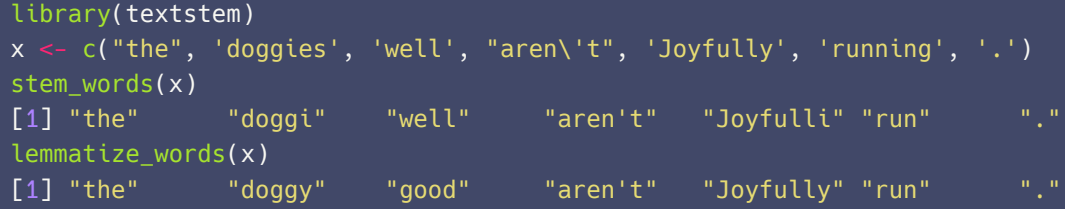

## Similarity across texts

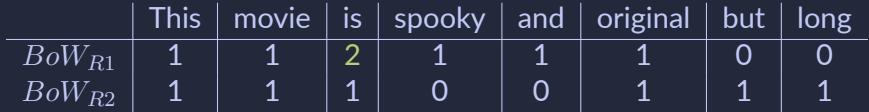

 $D$ efine  $a = |BoW_{R1} \cap BoW_{R2}|$ ,  $b = |BoW_{R1}| - a$  and  $c = |BoW_{R2}| - a$ 

1. Cosine Similarity:

$$
s_{cosine} = \frac{a}{\sqrt{(a+b)(b+c)}}
$$

2. Jaccard Similarity

$$
s_{jacc} = \frac{a}{\sqrt{(a+b+c)}}
$$

(2)

(1)

How much in our example? What after stemming ?
# Section 2

# <span id="page-36-0"></span>[Statistical Methods](#page-36-0)

# Overview of Methods

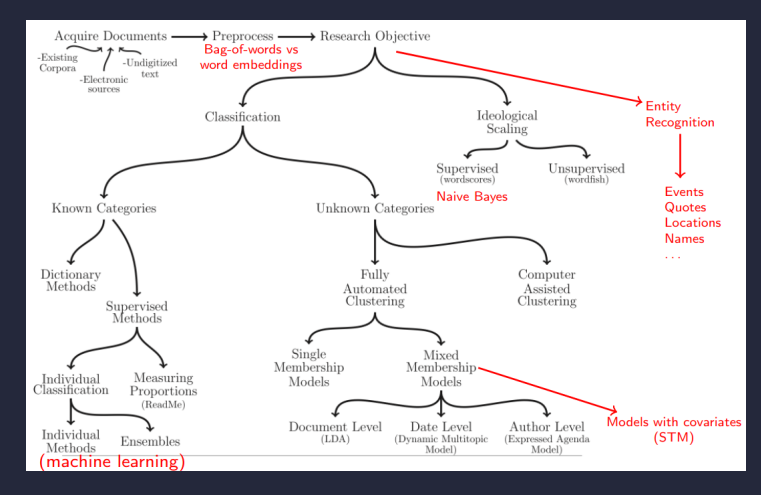

Grimmer and STewart (2013), expanded by Kennet Benoit

Two types of measurement schemes:

- 1. Classification of documents: involves categorical (often binary) measures
- 2. Scaling of documents: involves continuous measure

Common goal: Assign a text to a particular category, or a particular position on a scale

# From text tokens to attributes

Let  $C$  be the document-token matrix and  $V$  the matrix of attributes

- $\bullet\,$  C<sup>train</sup> include those for which we have obs.  $\rm V^{train}$  of  $\rm V$
- $\bullet \,$  C<sup>test</sup> those for which  ${\bf V}$  is unobserved
- $\bullet$   $\, {\bf C}^{\text{train}}$  is  $n^{train} \times p$
- $\bullet \ \ \textbf{V}^{\mathsf{train}}$  is  $n^{train} \times k$

# From text tokens to attributes

Let  $C$  be the document-token matrix and  $V$  the matrix of attributes

- $\bullet\,$  C<sup>train</sup> include those for which we have obs.  $\rm V^{train}$  of  $\rm V$
- $\bullet \,$  C<sup>test</sup> those for which  ${\bf V}$  is unobserved
- $\bullet$   $\, {\bf C}^{\text{train}}$  is  $n^{train} \times p$
- $\bullet \ \ \textbf{V}^{\mathsf{train}}$  is  $n^{train} \times k$

How to map C to predictions  $\hat{V}$  ?

# From text tokens to attributes

Let  $C$  be the document-token matrix and  $V$  the matrix of attributes

- $\bullet\,$  C<sup>train</sup> include those for which we have obs.  $\rm V^{train}$  of  $\rm V$
- $\bullet \,$  C<sup>test</sup> those for which  ${\bf V}$  is unobserved
- $\bullet$   $\, {\bf C}^{\text{train}}$  is  $n^{train} \times p$
- $\bullet \ \ \textbf{V}^{\mathsf{train}}$  is  $n^{train} \times k$

How to map C to predictions  $\hat{V}$  ?

# Main methods in the eco literature

From "Text as Data" by Gentzkow et al. [here:](https://www.aeaweb.org/articles?id=10.1257/jel.20181020)

1. Dictionary‐Based Methods

a prespecified dictionary characterizes  $f(.)$ , s.t.  $\hat{v}_i = f(c_i)$ 

- 2. Text Regression methods model  $p(v_i|c_i)$ , use  $\mathbf{C}^\mathsf{train}$   $\mathbf{V}^\mathsf{train}$  to estimate  $E(v_i|c_i)$
- 3. Generative model

model  $p(c_i|v_i)$ , e.g. fit  $f_\theta(c_i,v_i)$  and then invert to predict  $v_i$ 

4. Word Embeddings

representation of words in vector space , e.g. Word2Vec

# Subsection 1

<span id="page-43-0"></span>[Dictionary Based Methods](#page-43-0)

# Dictionary Based Methods

It consists in classifying documents when categories are known

1. identify a set of words that correspond to each category

- thesaurus: vote =  $\{$  poll, suffrage, franchis<sup>\*</sup>, ballot<sup>\*</sup>,  $vot$ }
- *•* sentiment: positive or negative
- emotions: sad, happy, angry, anxious
- *•* topics: economics, culture, etc.

- 1. identify a set of words that correspond to each category
- 2. count number of times these words appear in each document
- 3. Normalize by document length
- 4. Validate

- 1. identify a set of words that correspond to each category
- 2. count number of times these words appear in each document
- 3. Normalize by document length
- 4. Validate
	- *•* Code a few documents manually and see if dictionary prediction aligns

1. identify a set of words that correspond to each category A few? Decide a sample size based on the the power of your test

# Existing Dictionaries

Existing lists of words associated with sentiment, emotions, topics ...

1. General Inquirer (Stone et al 1966): propietary :‐( but.. a sample accessible via:

```
library("qdapDictionaries")
data(power.words)
force(power.words)[1:8]
[1] "abolish" "accomplish" "accomplishment" "accord"
[8] "achievement" "adjudication" "administer" "administration"
```
Open source alternatives:

- *•* Valence Aware Dictionary and sEntiment Reasoner on github [here](https://github.com/cjhutto/vaderSentiment)
- *•* LexiCoder (media text), SentiStrength (social media text)

#### $\mathbb{Z}$  Highly specific to context

Ex: Loughran and McDonald (2010): use Harvard‐IV‐4 TagNeg (H4N) to classify sentiment for firms 10‐K filings: 3/4 of the "negative" words of H4N were typically not negative in a financial context e.g. cancer, or tax, cost, capital, board, liability and foreign

- => polysemes words that have multiple meanings
- => lacks of negative financial words, e.g. felony, litigation, restated, misstatement, and unanticipated
- 1. Identify "extreme texts" with "known" positions
- 2. Search for deferentially occurring words using word frequencies
- 3. Use these words (or their lemmas) for categories

# Build your own dictionary

Contingency tables on the use of the keywords in Parliament Meetings

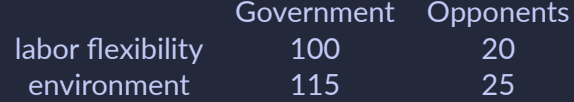

Expected frequency if keywords are independent of the group

Government Opponents labor flexibility  $(120 \times 215)/260$   $(120 \times 45)/260$ environment (140 *×* 215)/260 (140 *×* 45)/260

Test independence,  $\chi^2 = \sum \frac{(O_{ij} - E_{ij})^2}{O_{ij}}$  $\frac{(-E_{ij})^+}{O_{ij}}$ , How much?

# Practical Corner

Regular Expressions: algebraic notations for characterizing a set of strings, useful to search patterns of text

```
> grep("[0-9]", "Chapter 2", value=TRUE)
[1] "Chapter 2"
 > grep("^[lL]ov", c("love", "Lovely", "very lovely"), value = TRUE)
[1] "love" "Lovely"
 > grep("beg.n", c("begun", "beg3n", "begin"), value = TRUE)
[1] "begun" "beg3n" "begin"
```
Useful cheatsheet can be found [here](http://web.mit.edu/hackl/www/lab/turkshop/slides/regex-cheatsheet.pdf)

# <span id="page-54-0"></span>Subsection 2

[Generative Models](#page-54-0)

# Scaling Using Wordscores

Wordscores is a type of supervised scaling, meaning that we have some documents for which we already know the outcome variables which we then use to build our model

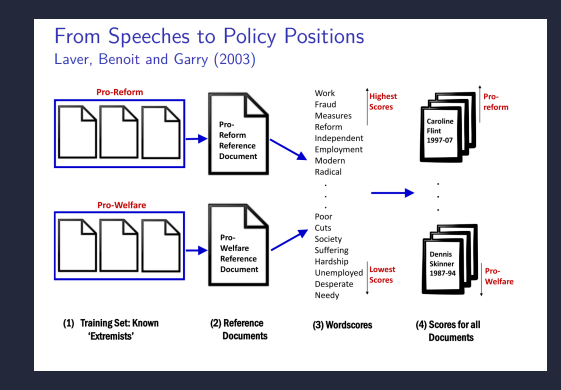

# Scaling Using Wordscores

Wordscores is a type of supervised scaling, meaning that we have some documents for which we already know the outcome variables which we then use to build our model

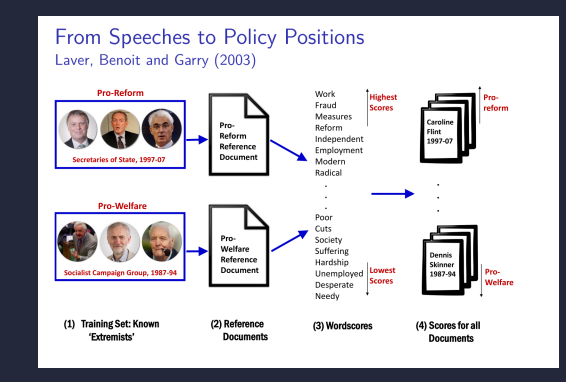

### Scaling Using Wordscores

- 1. Pre‐assign a score, Ar to each reference document
- 2. Calculate relative frequency of every word w in each reference document *Fwr*
- 3. Calculate probability that we are reading r , given that we are seeing

$$
P_{wr} = \frac{F_{wr}}{\sum_{r} F_{wr}} \tag{3}
$$

4. Produce a score for each word

$$
S_w = \sum_w P_{wr} \times A_r \tag{4}
$$

5. Use the wordscores to score each unlabelled document v

# Subsection 3

<span id="page-58-0"></span>[Text Regression Methods](#page-58-0)

**Which type of data?** High‐dimensional data, i.e. *p > n*

#### **Which type of data?** High‐dimensional data, i.e. *p > n*

High‐dimensional regression methods

- 1. Subset selection Identifying a relevant subset of the p < n predictors, and fitting an OLS model on the reduced set of variables
- 2. Shrinkage Fitting a model involving all predictors, but penalizing (regularizing) the coefficients in such as way that they are shrunken towards zero relative to the least squares estimates
- 3. Dimension Reduction Replacing the p predictors with projections (linear combinations) of the predictors onto M-dimensional subspace, where  $M \leq p$ , and then fitting an OLS model on the reduced set of (combination) variables

# Penalized linear models

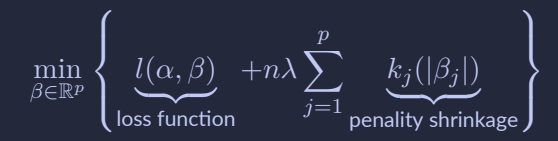

where:

- $\bullet\;\; l(\alpha,\beta)=\frac{1}{n}\sum_{i=1}^n\left(v_i-(\alpha+{\bf x}_i^{\prime}\beta)\right)^2$  in Gaussian linear reg. (RSS)
- *• k<sup>j</sup>* (*.*) increasing cost function that penalizes dev of *β<sup>j</sup>* from zero
- *• λ ≥* 0 adjusts the margin (or 'complexity') of the solution (typically chosen using a held‐out sample or K‐fold Cross Validation)
- *•* The sample size n term scales down the penalty term to compensate for the increased amount of information present in larger dataset.

# Common functions for *k<sup>j</sup>* (*.*)

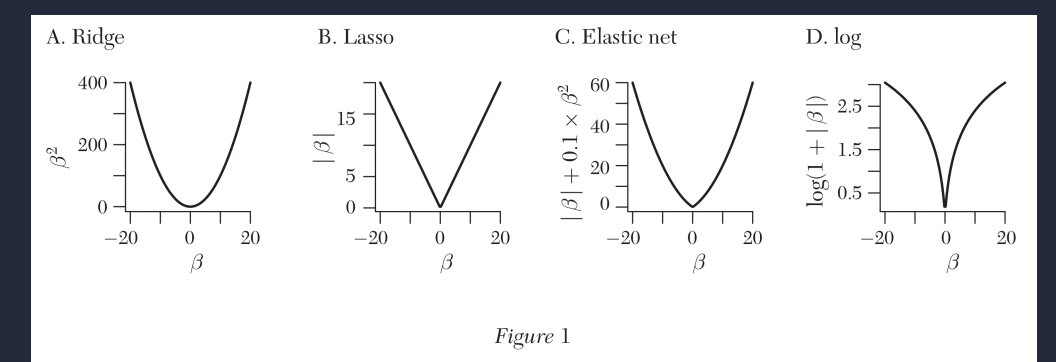

Note: From left to right, L<sub>2</sub> costs (ridge, Hoerl and Kennard 1970), L<sub>1</sub> (lasso, Tibshirani 1996), the "elastic net" mixture of  $L_1$  and  $L_2$  (Zou and Hastie 2005), and the log penalty (Candès, Wakin, and Boyd 2008).

# *L*<sup>1</sup> Regularization

$$
\min_{\beta \in \mathbb{R}^p} \left\{ l(\alpha, \beta) + n\lambda \sum_{j=1}^p \omega_j |\beta| \right\}
$$

- *• ω<sup>j</sup>* is usually the covariates scaled by the SD
- *•* in text analysis *ω<sup>j</sup>* are usually weights of text tokens such as "rare feature up‐weighting" ‐ similar to tf‐idf!

# Classifications problems

# SVM classifier

$$
\min_{\mathbf{w} \in \mathbb{R}^p} \left\{ \frac{1}{n} \sum_{i=1}^n \underbrace{\max\{0, 1 - v_i \mathbf{w}^\top \mathbf{x}_i\}}_{\text{Hinge' loss function on }(\mathbf{x}_i, v_i)} + \underbrace{\lambda \|\mathbf{w}\|_2^2}_{\text{k0 is usually L2}} \right\}
$$

- *• v<sup>i</sup>* represents the true label of the example, which can take the values of either ‐1 or +1 for binary classification.
- *•* The hinge loss is zero when the predicted score multiplied by the true label y is greater than or equal to 1, indicating that the example is correctly classified
- *•* f(x) by y is less than 1 is a case of misclassification or insufficient margin, the hinge loss becomes positive and increases linearly with the magnitude of the margin

# Non-linear text regression

SVM classifier

$$
\min_{\mathbf{w} \in \mathbb{R}^p} \left\{ \frac{1}{n} \sum_{i=1}^n \underbrace{\max\{0, 1 - v_i \mathbf{w}^\top \mathbf{x}_i\}}_{\text{Hinge' loss function on }(\mathbf{x}_i, v_i)} + \lambda \|\mathbf{w}\|_2^2 \right\}
$$

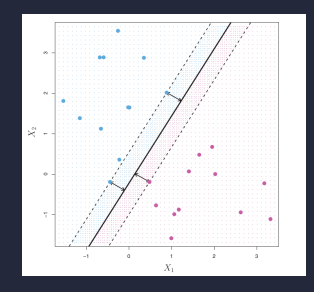

Other methods: Regression Trees, Deep Learning

# <span id="page-66-0"></span>Section 3

# [Applications](#page-66-0)

# Frame Title

- 2 examples of classification:
	- 1. Dictionary based methods
	- 2. Clustering by similarity of text

# Application 1

#### Can we measure policy uncertainty in the US, how does this look like and does it matter?

**THE QUARTERLY JOURNAL** OF ECONOMICS

Vol 131 November 2016 Issue 4

#### MEASURING ECONOMIC POLICY UNCERTAINTY\*

**SCOTT R. BAKER** NICHOLAS BLOOM **STEVEN J. DAVIS** 

We develop a new index of economic policy uncertainty (EPU) based on newspaper coverage frequency. Several types of evidence—including human readings of 12,000 newspaper articles—indicate that our index proxies for movements in policy-related economic uncertainty. Our U.S. index spikes near tight presidential elections, Gulf Wars I and II, the 9/11 attacks, the failure of Lehman Brothers, the 2011 debt ceiling dispute, and other major battles over fiscal policy. Using firm-level data, we find that policy uncertainty is associated with greater stock price volatility and reduced investment and employment in policy-sensitive sectors like defense, health care, finance, and infrastructure construction. At the macro level, innovations in policy uncertainty foreshadow declines in investment, output, and employment in the United States and, in a panel vector autoregressive setting, for 12 major economies. Extending our U.S. index back to 1900. EPH rose dramatically in the 1930s (from late 1931) and has drifted upward since the 1960s. JEL Codes: D80, E22, E66, G18, L50.

# Methodology

Let *i* be a country-month pair, *j* be a newspaper and  $a_j$  an article, with  $j = 1, ..., n$  and  $a = 1, ..., m_j$ 

- $\bullet$   $c_{ij} = \frac{1}{m}$  $\frac{1}{m_j}\sum_a 1 \left[ \sum_{t=\{E,P,U\}} 1 \left[ BobV_{ijat} \cap K_t \neq \emptyset \right] = 3 \right]$  is the share of articles that contain at lease one keyword in each of the following sets:
	- $K_E = \{$ "economy", "economics" $\}$
	- $K_U = \{$ "uncertain", "uncertain" $\}$
	- *• K<sup>P</sup>* = *{*"regulation"*,* "deficit"*,* "federal reserve"*,* "legislation"*,* "white house"*}*
- $c_i = \frac{1}{n}$  $\frac{1}{n}\sum_{j}c_{ij}$  is the avg. across newspapers
- $\bullet \;\; \hat{v}_i = c_i,$  where  $\hat{v}_i$  called Economic Policy Uncertainty (EPU) index

# Economic Policy Uncertainty Index

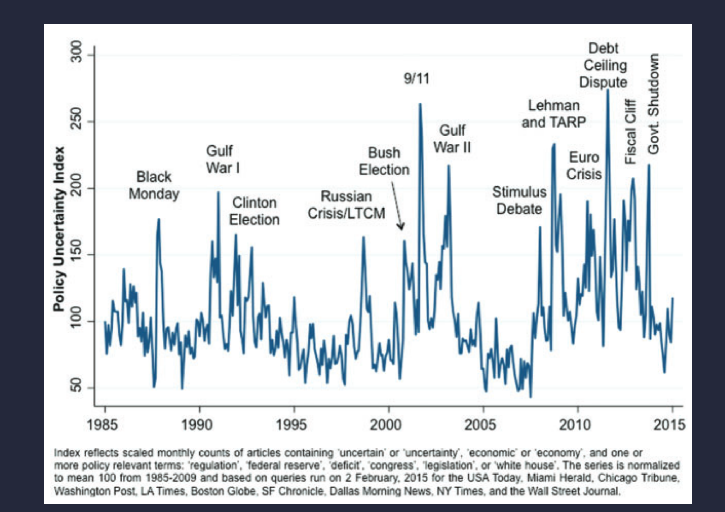

# Validation of the index

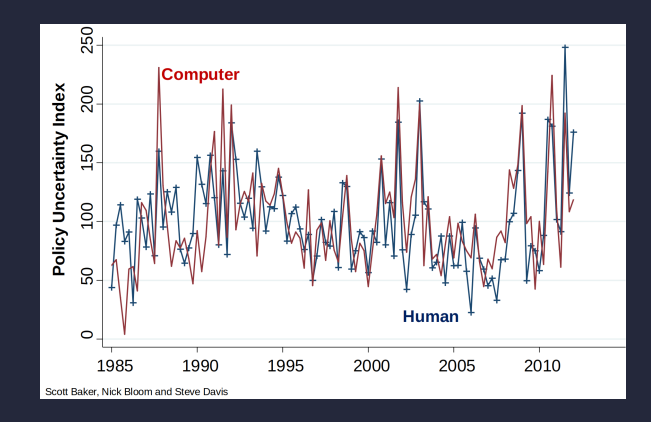
# Testing economic hypothesis

Negative Uncertainty Effects

- *•* Utility functions (risk‐aversion, e.g. Tobin (1958))
- *•* Adjustment costs (real options Bernanke (1983), Dixit Pindyck(1994))
- *•* Financial frictions (e.g. Gilchrist et al. (2010))
- *•* Ambiguity (robustness, e.g. Hansen Sargent, Ilut Schneider)

# Testing economic hypothesis

Negative Uncertainty Effects

- *•* Utility functions (risk‐aversion, e.g. Tobin (1958))
- *•* Adjustment costs (real options Bernanke (1983), Dixit Pindyck(1994))
- *•* Financial frictions (e.g. Gilchrist et al. (2010))
- *•* Ambiguity (robustness, e.g. Hansen Sargent, Ilut Schneider)

*↑* Uncertainty *→ ↑* real option to wait *→ ↓* investment

## Regression analysis

#### Microdata: Firm‐level estimates exploit differences in industry exposure to government

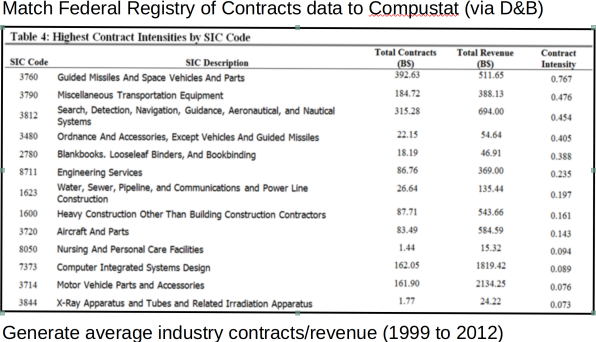

# Regression analysis

Microdata: Firm‐level estimates exploit differences in industry exposure to government

$$
Y_{it} = FE_i + FE_t + \beta \underbrace{INT_i \times \hat{v}_{it}}_{\text{Firm gov. exposure} \times \text{ EPU}} + \alpha \underbrace{INT_i \times GS_t}_{\text{...} \times \text{ gov. expenditure}} + \epsilon_{it}
$$
 (5)

where

- *•* i=firm, j=industry, t=quarter
- $\bullet$   $INT_{i} = \sum_{j} w_{ij}INT_{j}$  where  $w_{ij}$  is the relvance of business in  $j$  for firm  $i$
- *• Yit* represents investment or hiring
- *•* Estimated firm by quarter 1996‐2012, standard‐errors clustered by j

### Results

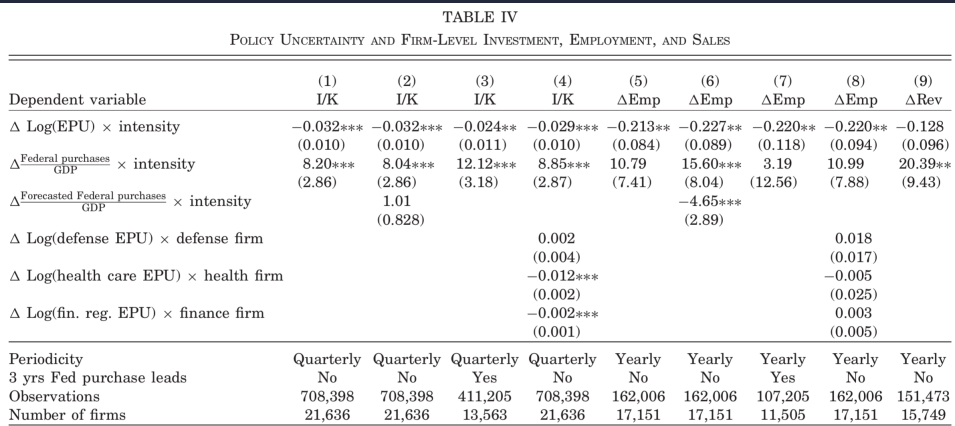

*Notes*. The sample period runs from 1985 to 2012. All columns include a full set of firm and time effects. IK is the investment rate defined as  $\frac{C_0R\chi}{(N\kappa H)ln\Gamma\log\exp(\chi)}$  including the corresponding revenue growth rat from NIPA tables in the next quarter in quarterly specifications and in the next year in annual specifications, multiplied by the firm-level policy exposure intensity variable.  $\Delta$ Forcested federal purchases  $\times$  intensity instead uses the mean forecasted change in ( $\frac{f(1/2)(1/2)}{GDP}$  from the Federal Reserve Bank of Philadelphia's Survey of Professional Forecasters, drawing on NIPA data for t clustering at the firm level. \*\*\*  $p < 0.01$ , \*\*  $p < 0.05$ , \*  $p < 0.1$ 

### Application 2

#### How to define a product market which is endogeneous to firms' choices?

**Text-Based Network Industries and Endogenous Product Differentiation** 

#### Gerard Hoberg

University of Southern California

Gordon Phillips

Dartmouth College and National Bureau of Economic Research

We study how firms differ from their competitors using new time-varying measures of product similarity based on text-based analysis of firm 10-K product descriptions. This year-by-year set of product similarity measures allows us to generate a new set of industries in which firms can have their own distinct set of competitors. Our new sets of competitors explain specific discussion of high competition, rivals identified by managers as peer firms, and changes to industry competitors following exogenous industry shocks. We also find evidence that firm R&D and advertising are associated with subsequent differentiation from competitors, consistent with theories of endogenous product differentiation.

# Methodology

- *•* web scrawl 50,673 firm annual 10‐Ks filed
- use the product description
- *•* text pre‐processing steps
	- *•* only focus on nouns as defined by Webster.com
	- $\bullet$   $\frac{1}{idf} < 25\%$
	- *•* tokenize text and generate BoW

# Methodology

Let  $p^i \in \{0,1\}^K$  be a vector representation of product description for firm i, where K is  $K = |BoW_1 ∪ ... ∪ BoW_{50,673}|$  (full dictionary dimension)

Pair-wise cosine similarity between firm  $P^i$  and  $P^j$ 

$$
S_C(P^i, P^j) := \cos(\theta) = \frac{\mathbf{P}^i \cdot \mathbf{P}^j}{\|\mathbf{P}^i\| \|\mathbf{P}^j\|} = \frac{\sum\limits_{k=1}^K P^i_k P^j_k}{\sqrt{\sum\limits_{k=1}^K (P^i_k)^2} \sqrt{\sum\limits_{k=1}^K (P^j_k)^2}}
$$

| {z } # of words in common normalised by length

 $\mathsf{Alternative}\text{, define }p^{i}\in\mathbb{R}^{k}\text{, using } \mathsf{TF}\text{-}\mathsf{IDF}$ 

## Validity of the new industry classification

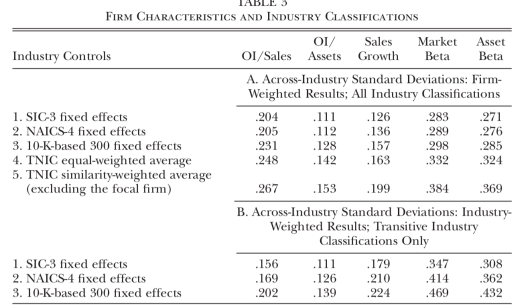

and a series of

NOTE.-For a given variable indicated in the left-hand column, across-industry standard deviations are computed as the standard deviation of the industry average of the given variable across all firms in our sample (panel A) and across all industries (panel B). TNIC refers to text-based network industries.

### Results

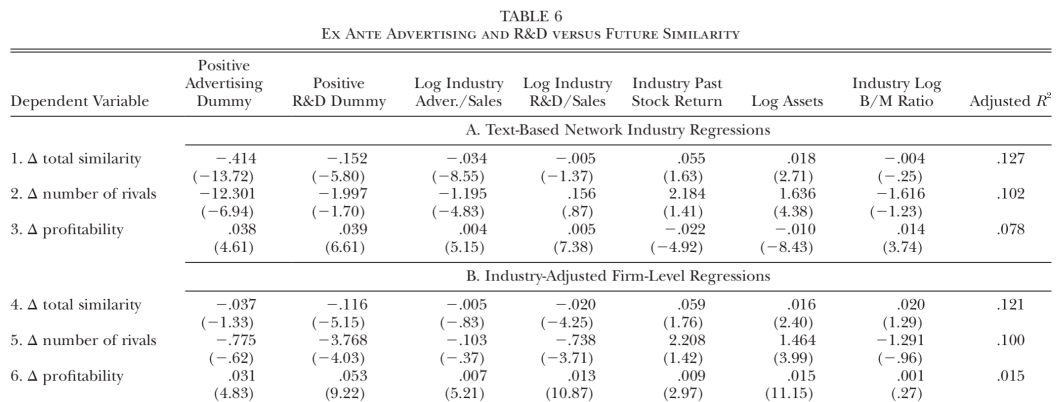

NOTE.-Ordinary least squares regressions with ex post product changes in total similarity and the number of rivals and profitability as the dependent variables. Panel A is based on advertising and R&D computed at the text-based network industry level. Panel B is based on firm-level network-industryadjusted advertising and R&D. All specifications include 10-K-based fixed industry classification and yearly fixed effects; tstatistics in parentheses are based on standard errors adjusted for clustering by year and industry. The sample has 49,246 observations.

## Frame Title

https://web.stanford.edu/ jurafsky/slp3/